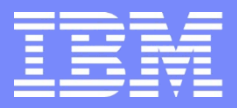

#### Hybrid Cloud

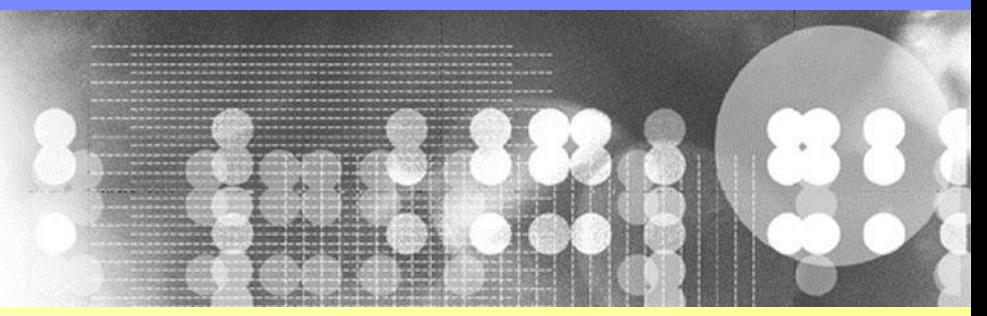

### Introduction to IBM MQ Advanced Message Security (MQ AMS)

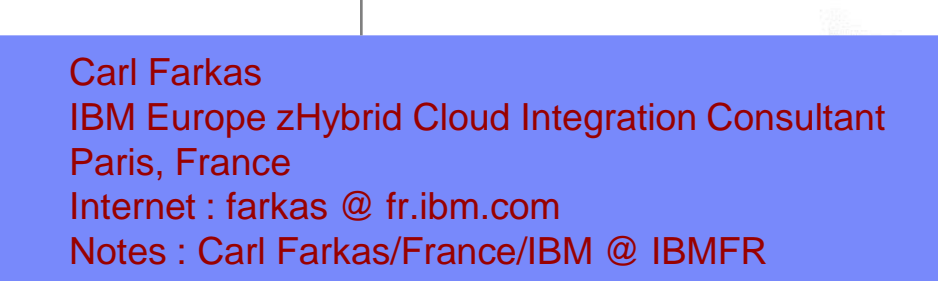

# Agenda

- What is MQ AMS?
- **Key features**
- **Pre-requisites and runtime environment**
- Logical architecture
- Components
- **Installation & configuration**
- **Summary**

## Why use message-level security?

- MQ networks : difficult to prove security of messages
	- –Against message injection / message modification / message viewing
	- –Prevalence of sub-contractors
	- Increasing levels of partnerships
- More and more data subject to standards compliance
	- Credit card data protected by PCI-DSS
	- Confidential government data
	- Regional legislation such as GDPR
- **Base IBM MQ provides message encryption when the MQ messages** *are in transit over channels*.

*But without AMS, MQ messages have never been encrypted while they are sitting in the queues with standard MQ!*

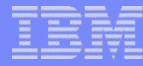

# General Data Protection Regulation (GDPR)

- The General Data Protection Regulation(GDPR) was published on 16th April 2016, and will be immediately applicable after a 2 year transition period on **25 May 2018** to any organization which operates in the EU market
- Establishes data privacy as a fundamental right. All economic operators, including economic operators, including micro, small and mediumsized enterprises must have **processes, technology, and automation to effectively protect personal data\*.**
- Introduces cross-industry **72 hours breach reporting** to regulators and without undue delay to individuals with associated risk of severe reputational harm.
- Non-compliance has the potential to lead to huge fines of **up to €20m or 4% of total annual worldwide turnover.** Worldwide 1 **worldwide 1 paragraph 1**

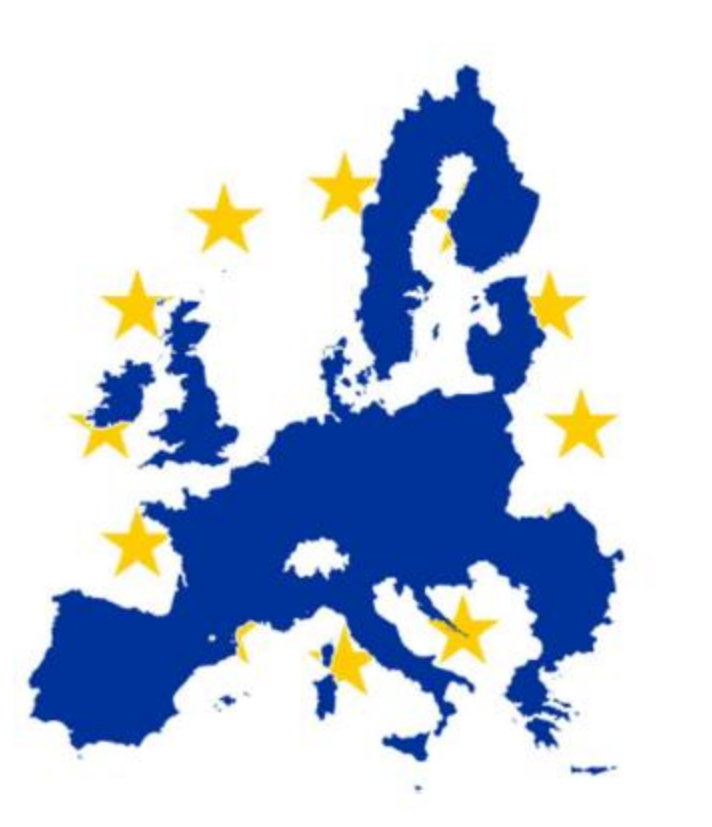

"Personal data" means any information relating to an identified or identifiable natural person ("data subject");

# The *"thief"* is inside the gate!

#### • **The enemy is us:**

- **90% of insider incidents are caused by privileged or technical users**
- **Most are inadvertent violations of:**
	- Change management process
	- Acceptable use policy
	- Account management process
- **Others are deliberate, due to:**
	- Revenge (84%)
	- "Negative events" (92%)
- **Regardless, too costly to ignore:**
	- Internal attacks cost 6% of gross annual revenue or 9 dollars per employee per day

• "*Among 874 incidents, as reported by companies to the Ponemon Institute for its recent [2016 Cost of](https://app.clickdimensions.com/blob/softchoicecom-anjf0/files/ponemon.pdf)  [Data Breach Study,](https://app.clickdimensions.com/blob/softchoicecom-anjf0/files/ponemon.pdf) 568 were caused by employee or contractor negligence; 85 by outsiders using stolen credentials; and 191 by malicious employees and criminals*." – Tripwire security, April 2017

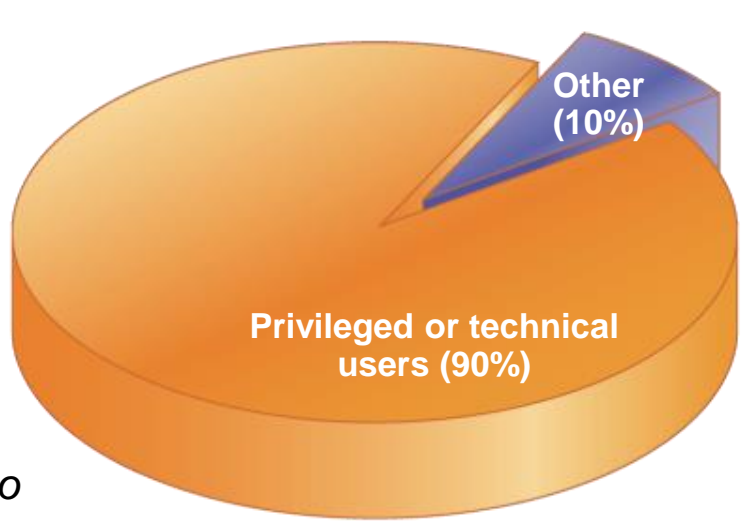

**Who Causes Internal Incidents?**

**Sources: Forrester research, IdM Trends 2006; USSS/CERT Insider Threat Survey 2005/6; CSI/FBI Survey, 2005; National Fraud Survey; CERT, various documents.**

#### © 2017 IBM Corporation p5

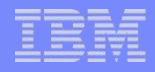

# What is MQ AMS?

#### **MQ Advanced Message Security**

- Provides security for MQ messages, *end-to-end* with *no application changes*
- It is a simple "add-on" product that enhances IBM MQ
- Security policies are used to define the security level required which leverage X.509 certificates

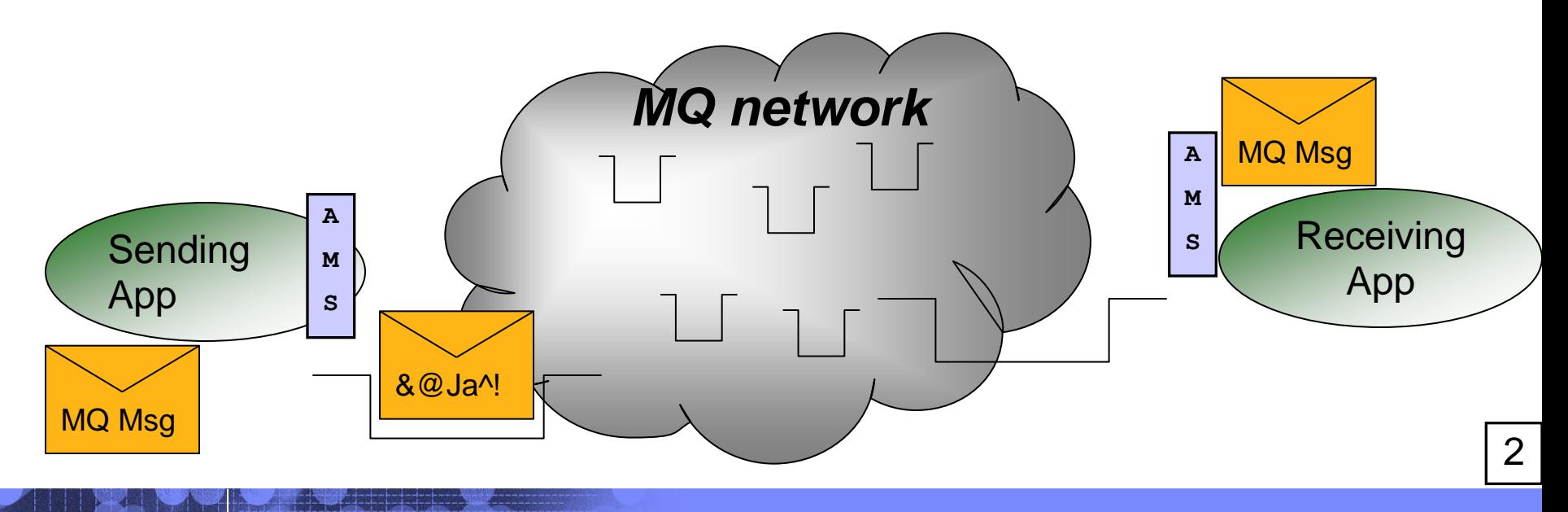

# MQ Channel SSL vs. MQ AMS protection

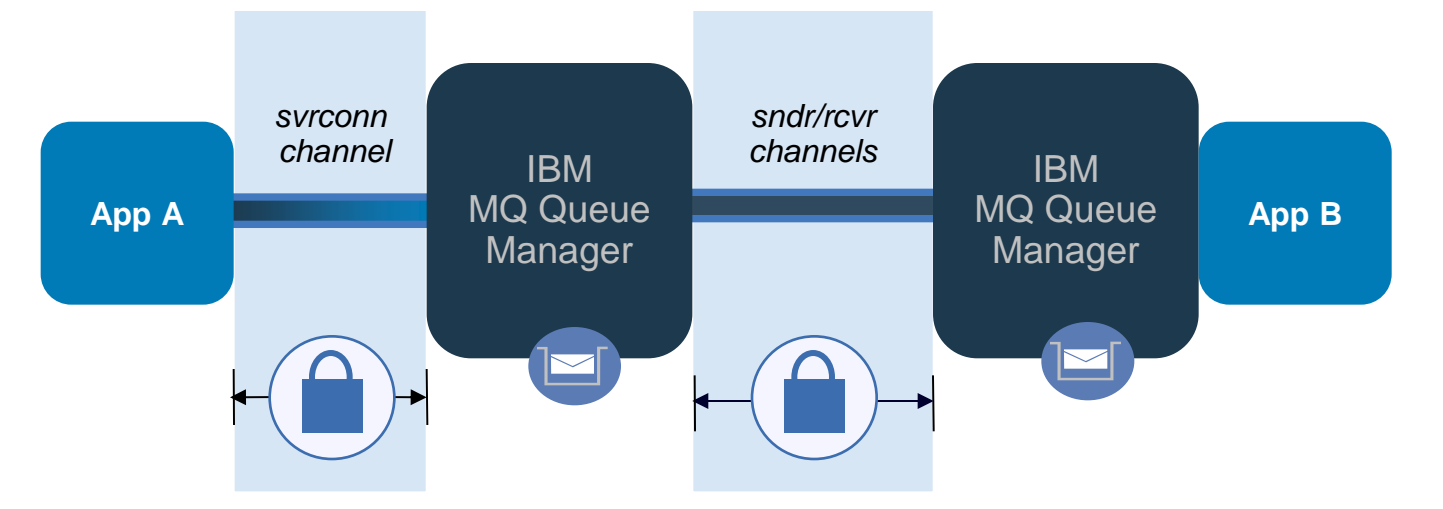

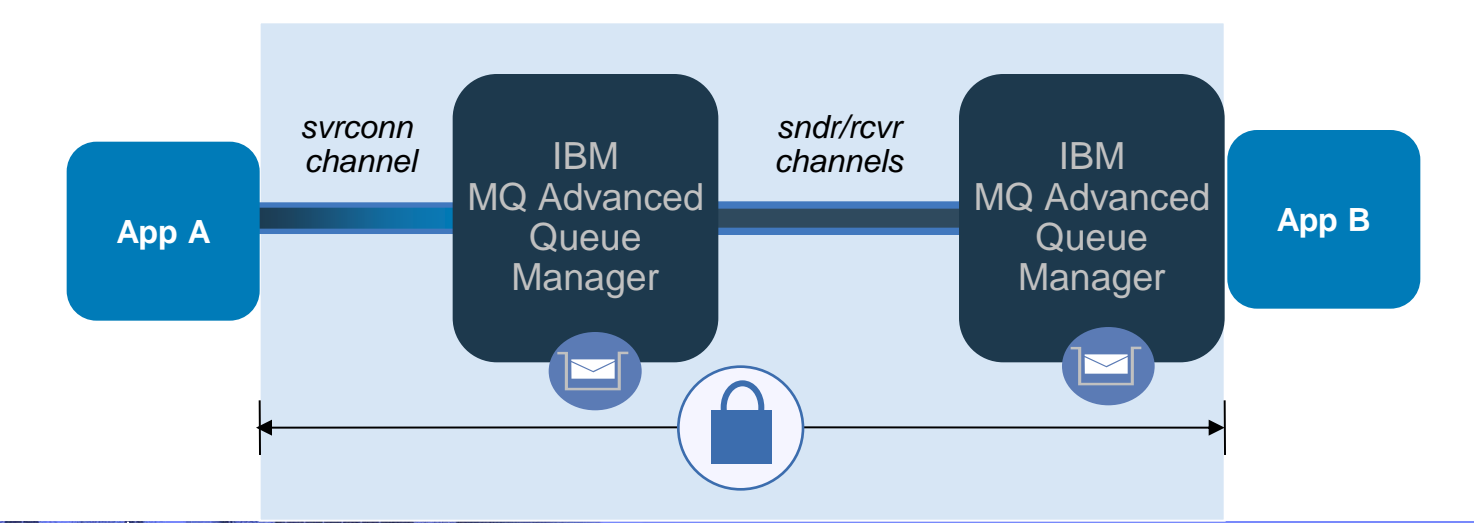

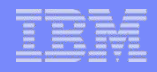

# AMS Key Features

- Secures sensitive or high-value MQ messages
	- Privacy via message content encryption
	- It leverages digital certificates (X.509) and Public Key Infrastructure (PKI) to protect MQ messages
- Detects and removes rogue or unauthorized messages before they are processed by receiving applications
	- Authentication via certificate *above and beyond* operating system or MQ authentication
	- Authorization to queue *above and beyond* MQ OAM or SAF
- Verifies that messages are not modified in transit
	- Message Integrity via digital signature of message content
- Protects messages not only when they flow across the network but when they are at rest in queues
- Messages from existing MQ applications are transparently secured using "interceptors"
	- No application changes are necessary
- No pre-requisite products other than MQ
- Supports all current MQ versions (some restrictions apply)

## **Interceptors**

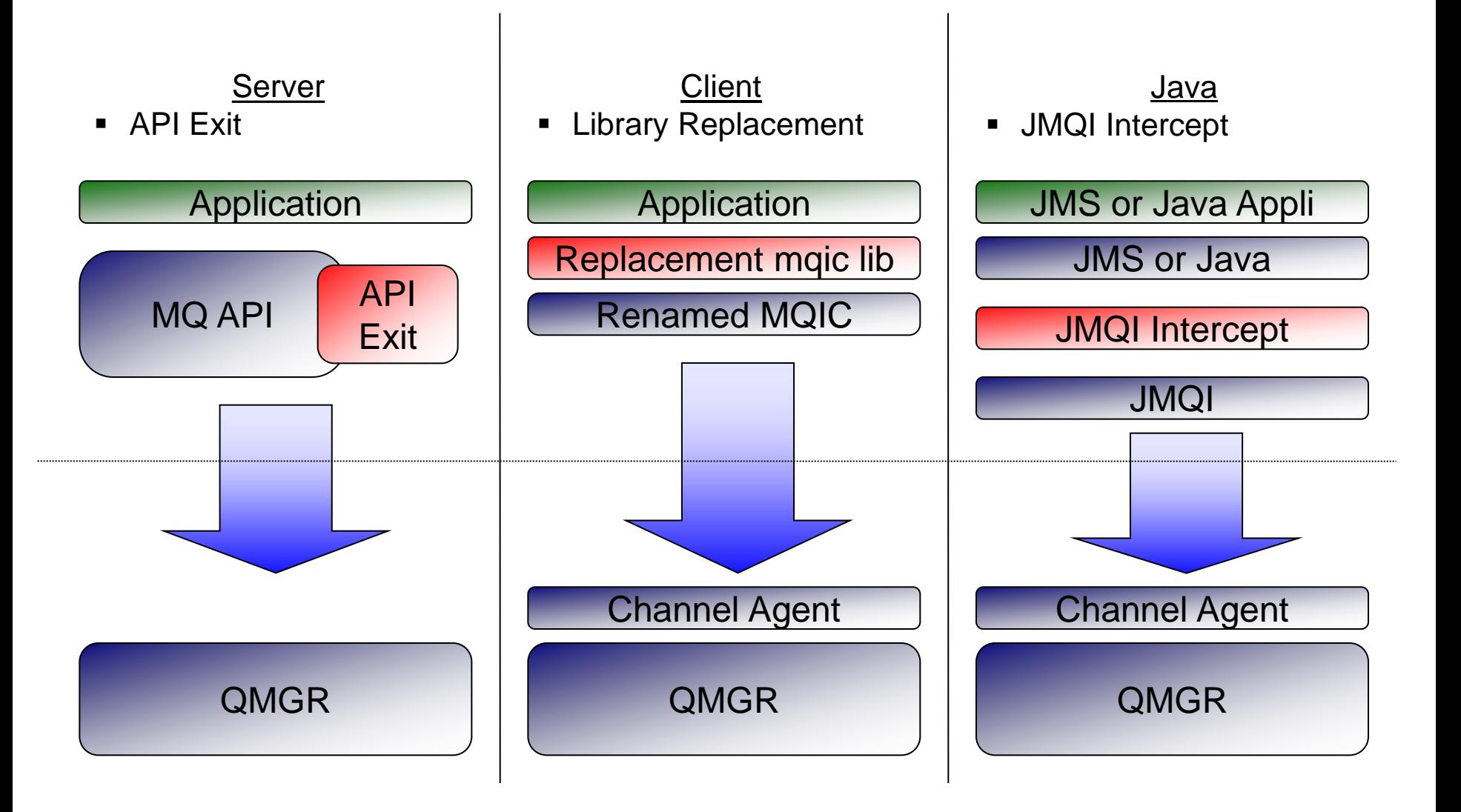

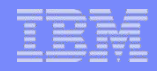

### Environments supported

- MQ AMS functionality is implemented in "interceptors"
	- There are no long running processes or daemons (except in z/OS)
	- Existing MQ applications **do not require changes**
- **Three interceptors are provided:** 
	- **1. MQ Server interceptor** for local (bindings mode) MQI API and Java applications.
		- Implemented as standard QM API exit on distributed, and "private" API exit on z/OS
		- Note that MQ v7 is required for the AMS MQ Explorer plugin
	- **2. MQ Client API interceptor** for remote (client mode) MQ API applications.
		- MQ AMS interceptor imbedded in MQ client code
	- **3. MQ Java client interceptor** for remote (client mode) MQ JMS and MQ classes for java applications (J2EE and J2SE).
		- MQ AMS interceptor imbedded in MQ java client code.
		- Requires MQ Java v7 minimum. Note: non-IBM Java supported as of MQ AMS v9.

# Logical Architecture Design – Distributed Platforms

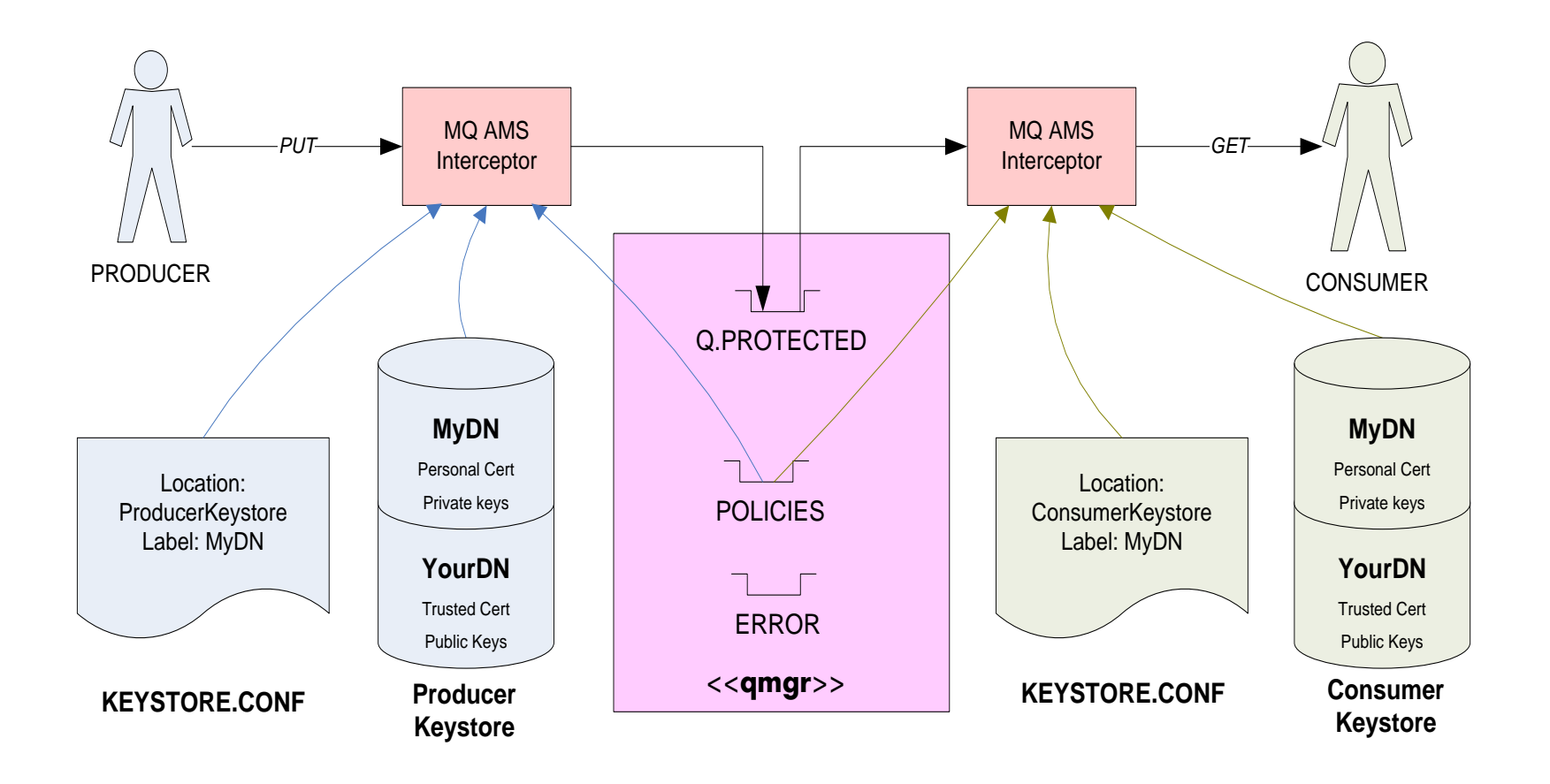

# AMS task – z/OS

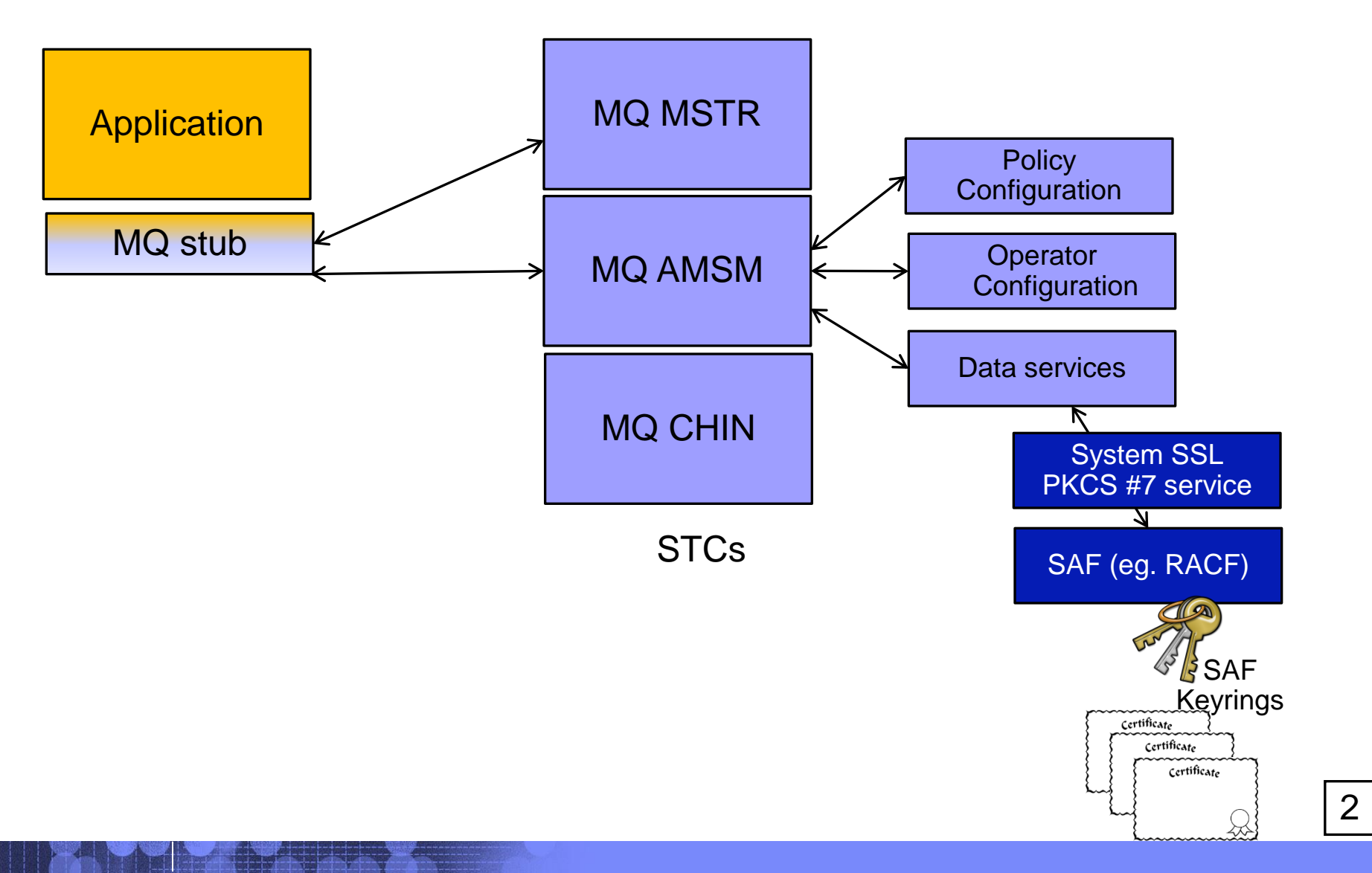

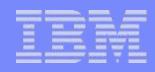

## Message protection policies

- **Created or updated or removed by command** 'setmqspl'
	- or by MQ AMS plug-in for MQ Explorer (GUI)
- Policies are stored in queue 'SYSTEM.PROTECTION.POLICY.QUEUE'
- Each protected queue can have only one policy
- For distributed queuing, protect the queue locally (source QM) as well as the remotely (target QM)
- Three types of policies:
	- Message Integrity policy digital signature for authentication and tamper protection
	- Message Privacy policy Integrity, plus message encryption
	- Message Confidentiality policy (new in MQv9) encryption only
- Display policies with command 'dspmqspl'
- "Compromised messages" in queue 'SYSTEM.PROTECTION.ERROR.QUEUE'
- Extra queue on z/OS 'SYSTEM.PROTECTION.SYNC.QUEUE'

1

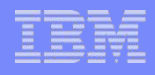

# Message integrity policy definition

- There are two message signing algorithms: SHA and MD5
- The list of authorized signers is optional
	- If no authorized signers are specified then any application can sign messages.
	- If authorized signers are specified then only messages signed by these applications can be retrieved.
	- Messages from other signers are sent to the error queue
- On z/OS, same setmqspl program and parms used as SYSIN DD for PGM=CSQ0QUTIL

#### Syntax:

#### **setmqspl**

- **-m <queue\_manager>**
- **-p <protected\_queue\_name>**
- **-s <SHA1,256,384,512 | MD5>**
- **-a <Authorized signer DN1>**
- **-a <Authorized signer DN2> :**

#### Example:

**setmqspl -m MYQM** 

- **-p MY.Q.INTEGRITY**
- **-s SHA256**
- **-e NONE**
- **-a "CN=cfarkas,O=ibm,C=FR"**

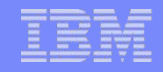

# Message privacy and confidentiality policy definition

- Message privacy requires that encrypted messages are also signed.
- The list of authorized signers is optional.
- It is mandatory to specify at least one message recipient
- Messages retrieved by unauthorized recipients cause messages to be sent to the SYSTEM.PROTECTION. ERROR.QUEUE.
- Note "-c" requests Confidentiality, and number of key reuses; new with MQv9

#### Syntax:

- **setmqspl**
- **-m <queue\_manager>**
- **-p <protected\_queue\_name>**
- **-s <SHA1,256,384,512 | MD5>**
- **-e <RC2,DES,3DES,AES128,AES256>**
- **-a <Authorized signer DN1>**
- **-a <Authorized signer DN2>**
- **-r < Message recipient DN1>**
- **-r < Message recipient DN2>**
- **-c < key reuse count>**

Example:

- **setmqspl -m MYQM**
- **-p MY.Q.PRIVACY**
- **-s SHA1**
- **-e AES128**
- **-a "CN=carl,O=ibm,C=US"**
- **-r "CN=ginger,O=catunion,C=JP"**
- **-r "CN=saadb,OU=WBI,O=IBM,C=FR"**

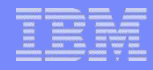

## Keystores and X.509 certificates

- **Each MQ application** producing or consuming protected messages **requires access to a keystore** that contains a personal X.509 (v2/v3) certificate and the associated private key.
- The keystore and certificate is accessed by the MQ AMS interceptors.
- The keystore must contain trusted certificates to validate message signers or to obtain the public keys of encrypted message recipients
- Keystore can be the same as that used for MQ SSL
- Several types of keystore are supported (Distributed): CMS, JKS and JCEKS.
- On Distributed MQ, the IBM Key Management (iKeyman, part of GSKit) is provided to create and do simple management of local keystores
- On z/OS, standard SAF product (eg. RACF) used to create certificates which are SAFmanaged and must be on a keyring named "drq.ams.keyring"
- 3rd party software is available to provide more robust, industrialisation of keystore maintenance.

# MQ AMS configuration file (distributed AMS)

- MQ AMS interceptors require a configuration file, eg. KEYSTORE.CONF, which contains:
	- Type of keystore: CMS, JKS, JCEKS
	- Location of the keystore.
	- Label of the personal certificate.
	- Passwords to access keystore and private keys (or .sth stash for CMS format)
- Interceptors locate the configuration file using one of the following methods:
	- Environment variable MQS\_KEYSTORE\_CONF=<path to conf file>.
	- Checking default locations and file names.
		- Platform dependent. For example in UNIX: "\$HOME/.mqs/keystore.conf"

# IBM MQ AMS – Steps to get AMS running

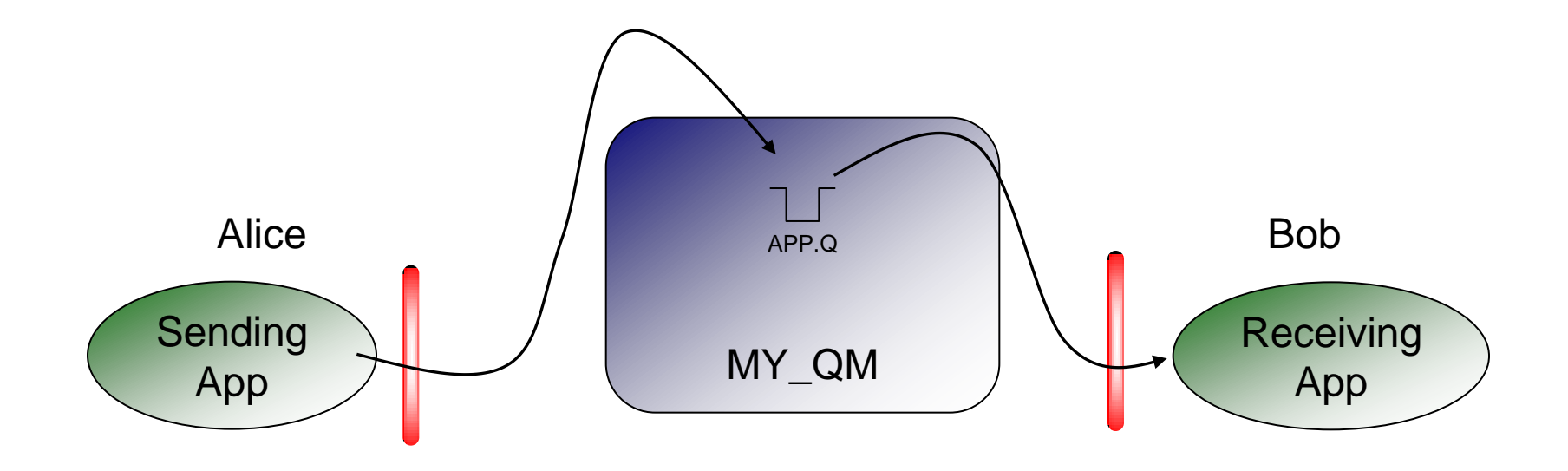

- 1. Install AMS Interceptor
- 2. Enable AMS
- 3. Setup keystores with public / private key pairs
- 4. Configure protection policy for the queue (setmqspl)

# IBM MQ AMS – install/config example, 0

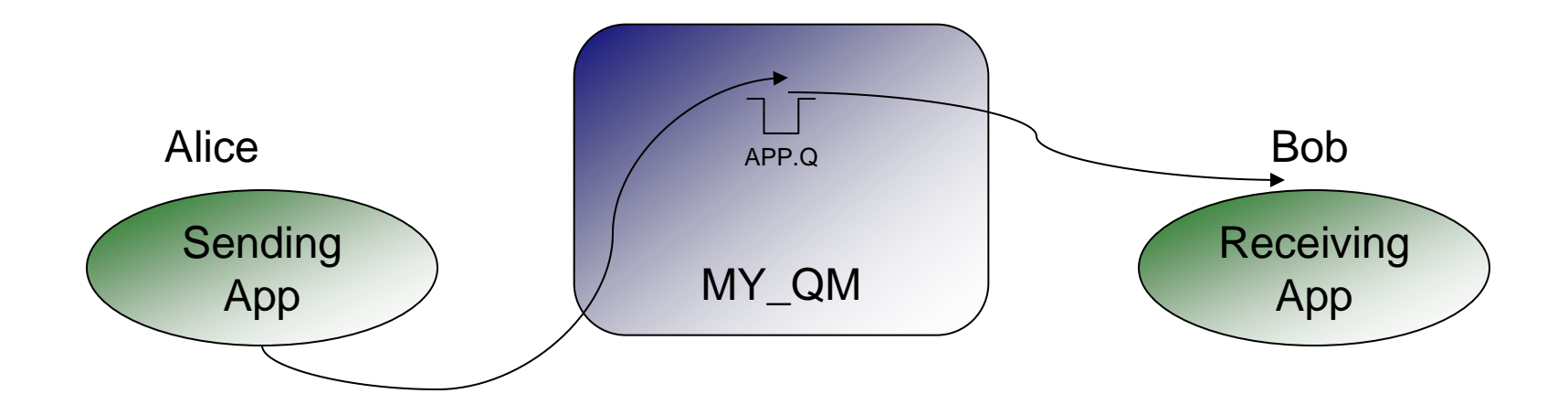

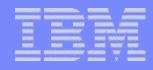

## IBM MQ AMS – install-run example, step 1

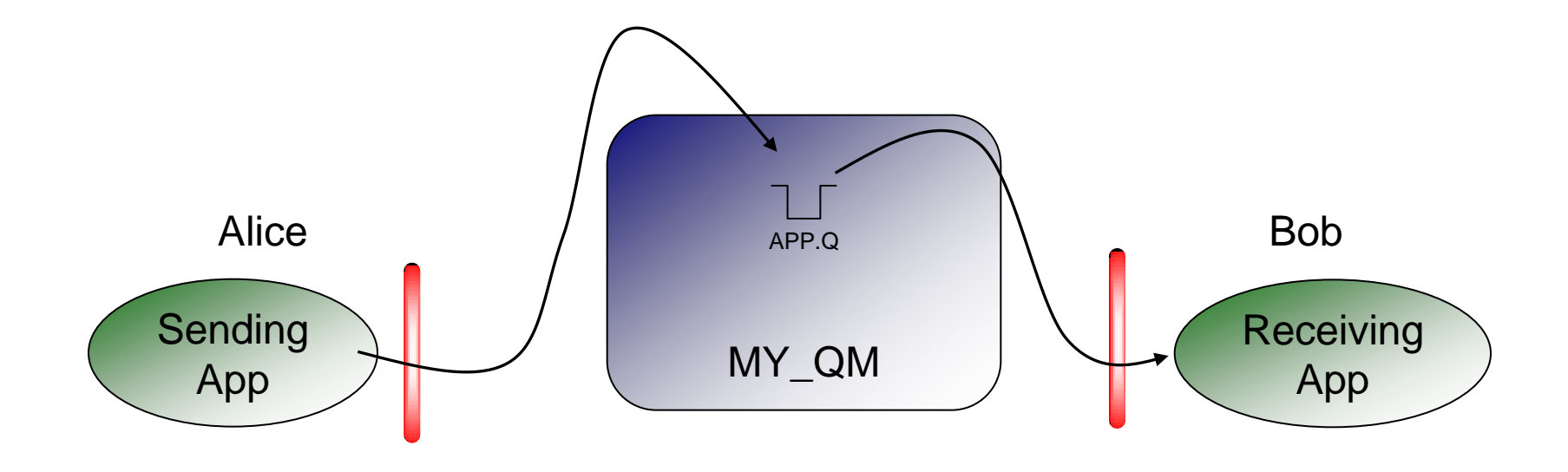

1.Install AMS Interceptor

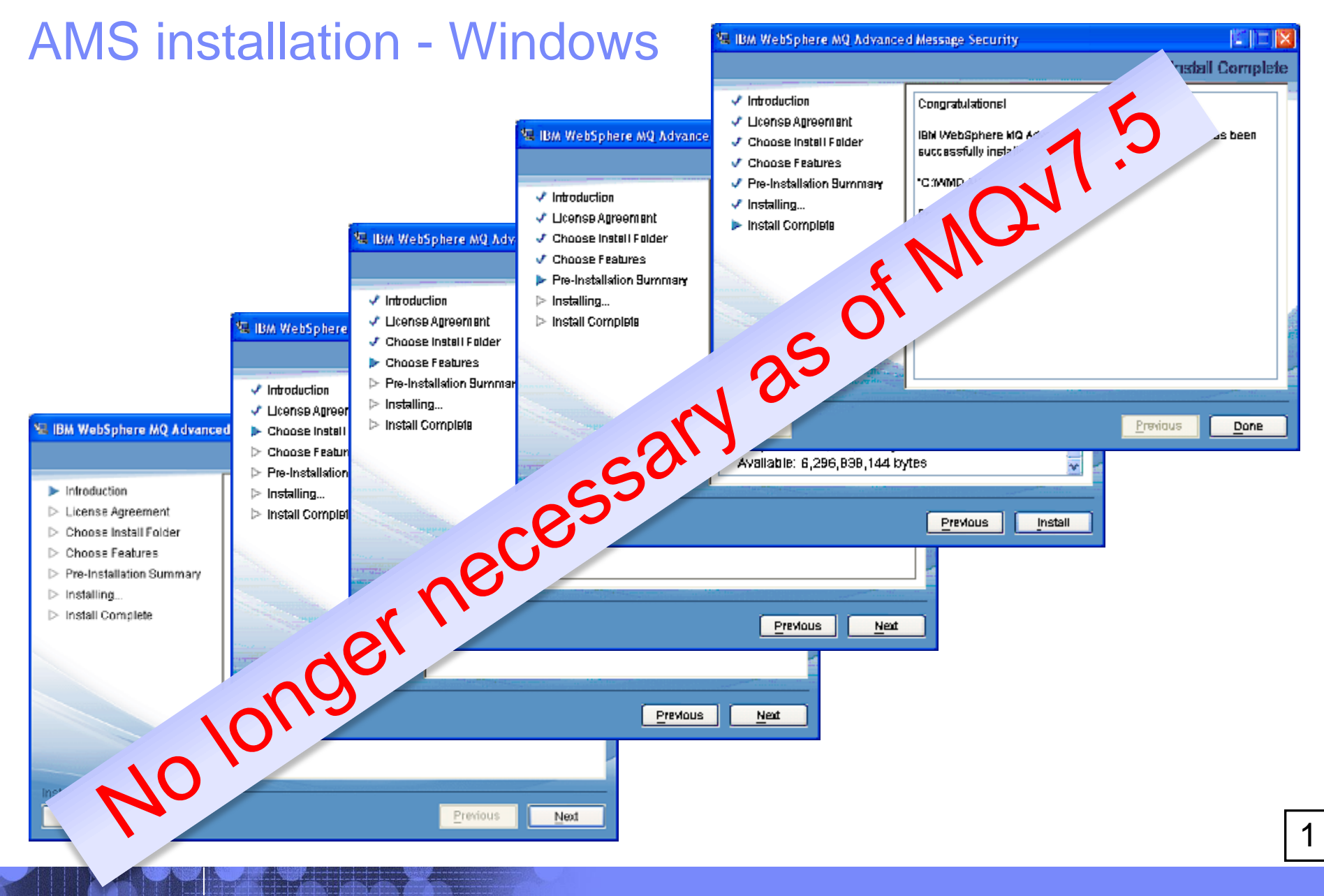

# AMS installation - z/OS

- SMP/E installation
	- Program 5655-AM9, FMID HAMS900
	- Requires 20 tracks (Target), 20 tracks (Distribution)
- Post-installation tasks
	- Update LPA for AMS module CSQODRTM IN SCSQLINK
	- Update Authorized Program Facility (APF) list for SDRQAUTH
	- Update Program Properties Table (PPT) update for CSQ0DSRV
	- Possible update to DIAG member for allocating in user storage key
	- Update MQ MSTR procedure definition to include AMS
	- Create MQ AMSM procedure definition
- SAF (eg. RACF) definitions for the STC
	- Set up the userid(s) for the STCs, give SAF permissions, RACDCERT defs\*
- SAF definitions for userids that will be putting & getting protected messages
	- An OMVS segment associated with their userid (or set default with FACILITY class, BPX.DEFAULT.USER)
	- SAF UPDATE permission for the FACILITY class, IRR.DIGTCERT.LISTRING

*For a step by step guide and more details, see the MQ KC ["q119090\\_"](https://www.ibm.com/support/knowledgecenter/en/SSFKSJ_9.0.0/com.ibm.mq.ins.doc/q119090_.htm)*

\* I can provide you with an example of the RACF definitions

1

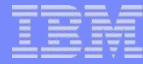

## IBM MQ AMS – install-run example, step 2

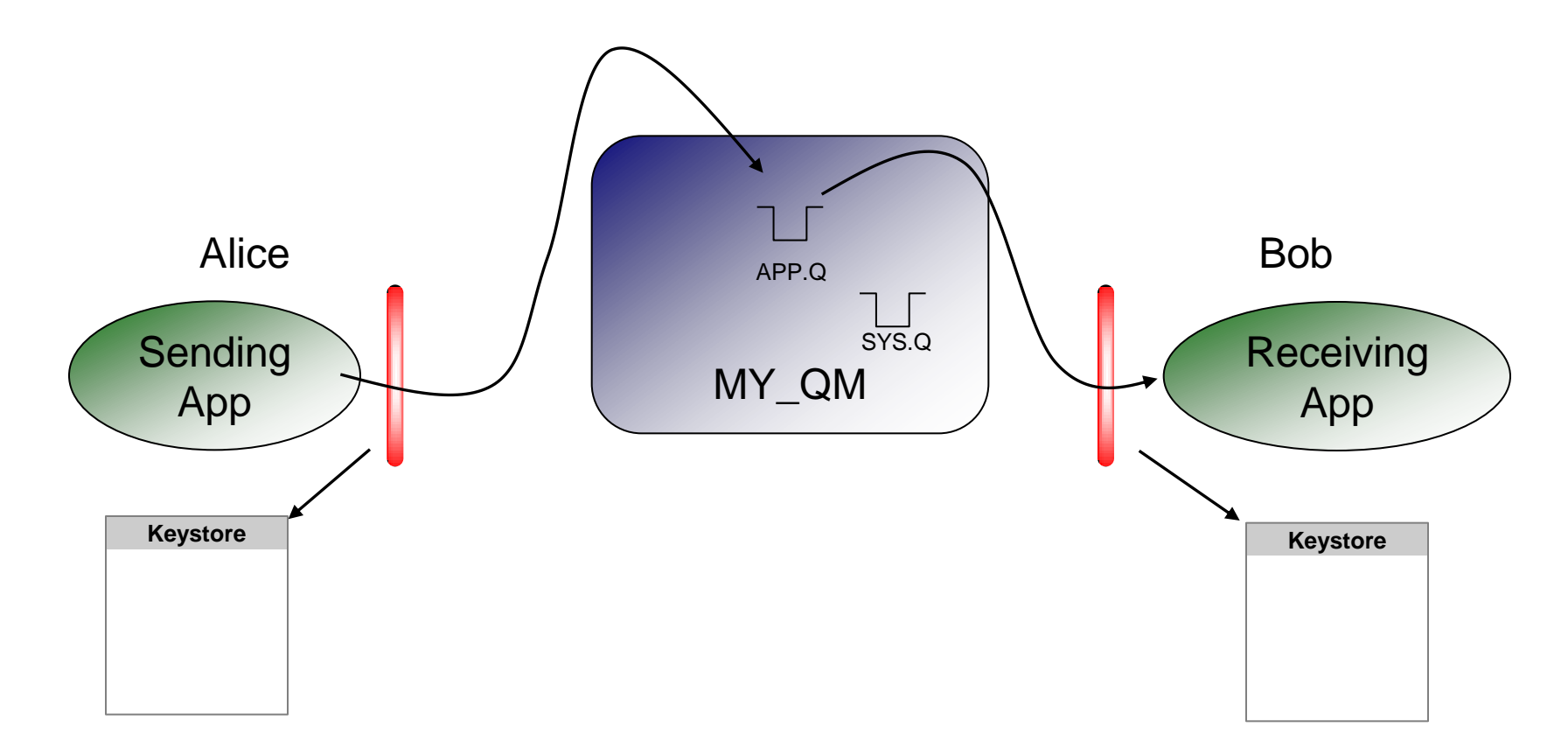

- 1. Install AMS Interceptor
- 2. Enable AMS

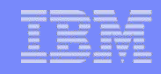

## AMS enable - distributed AMS

1. Enable AMS system queues

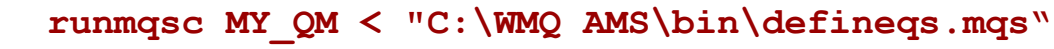

DEFINE QLOCAL(SYSTEM.PROTECTION.POLICY.QUEUE) MAXDEPT (MAXMSGL(4194304) DEFSOPT(SHARED) SHARE DEFECTOR MAXMSGL(4194304) DEFSOPT(SHARED) SHARE

DEFINE QLOCAL(SYSTEM.PROTECTION.ERROR.QUEUE) MAY AND 39999) MAXMSGL(4194304) DEFSOPT(SHARED) SHARE

All valid MQSC commands were proceso

2. Activate AMS interceptors

**cfgmqs -enable -server MY\_QM**

ce MUS<sub>Al</sub>cert

DRQDT3052I The IBM IBM MQ Advanced Message Security server interceptor has been enabled successfully

cms.keystore=C://Carl/carlkey

3. Set up Environment variable to AMS key database configuration

MQS KEYSTORE CONF CONFINE A LARGE LOCAL LARGE CONFINENTIAL

4. Create the AMS ASE configuration file, eg. C:\AMSStuff\Carl\keystore.conf

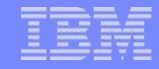

## AMS enable - z/OS

• Create MQ objects for AMS (queues)

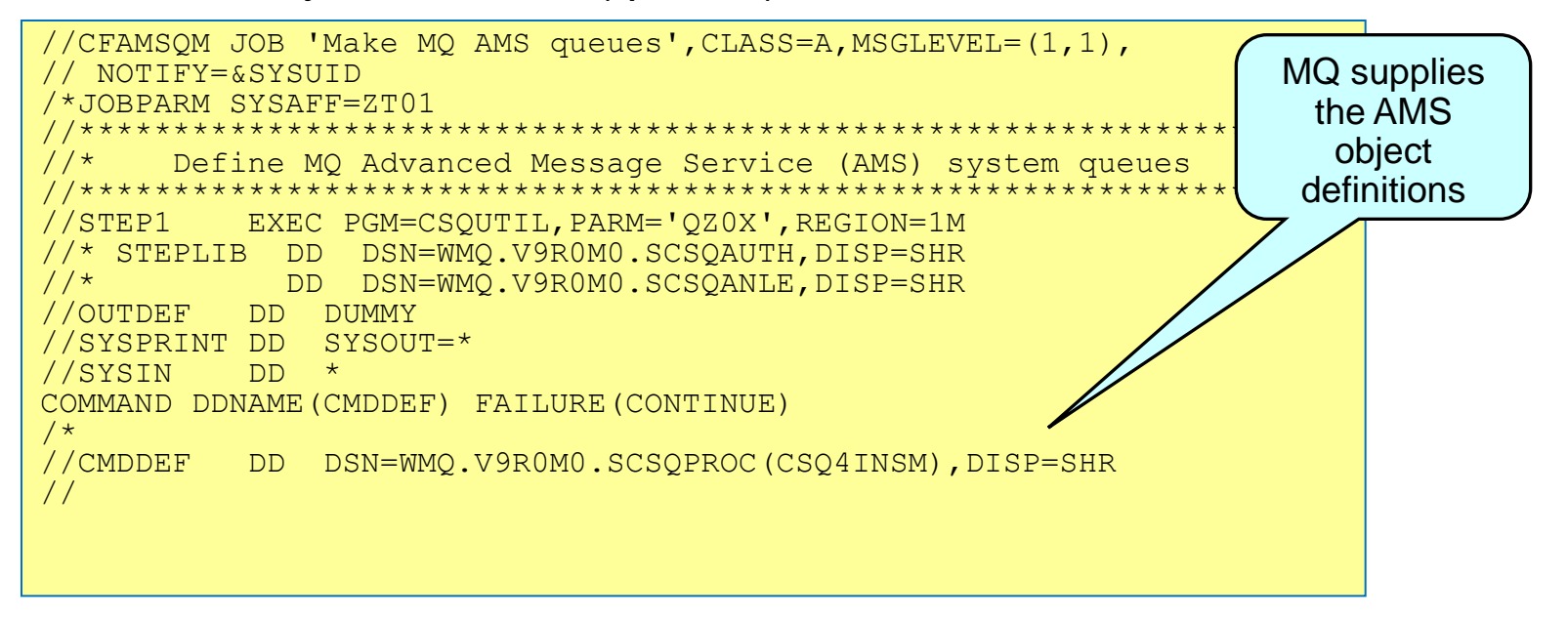

• Update MQ zPRM SPLCAP

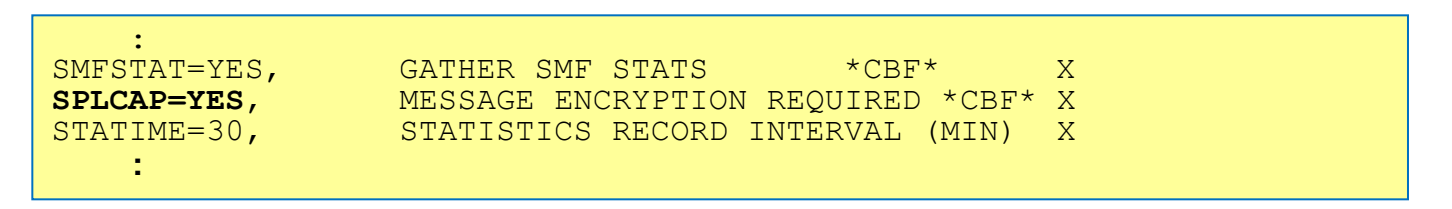

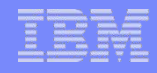

## IBM MQ AMS – install-run example, step 3

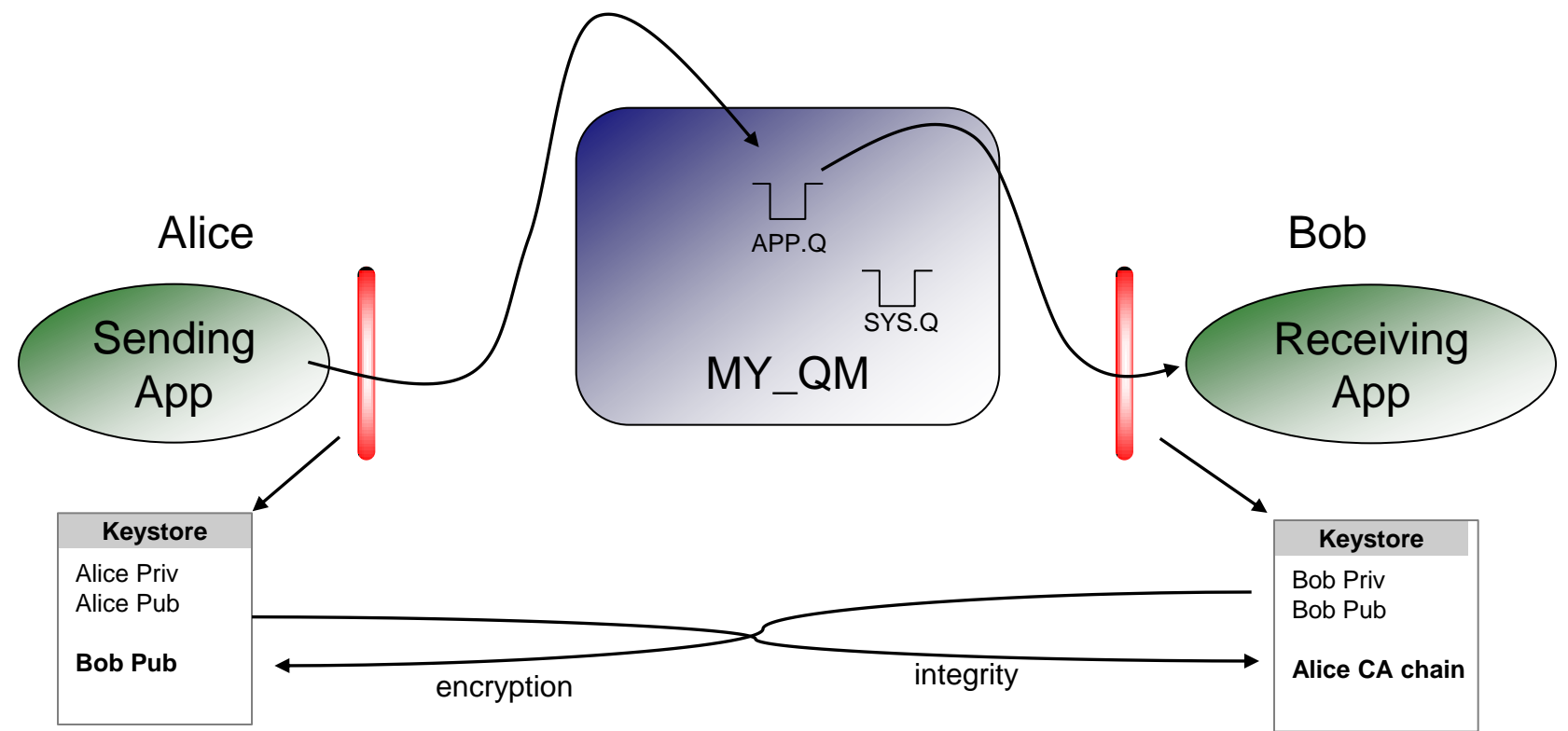

- 1. Install AMS Interceptor
- 2. Enable AMS
- 3. Setup keystores with public / private key pairs
	- a) copy sender's CA key chain to receiver's keystore for integrity
	- b) copy receiver's public key to sender's keystore for encryption

2

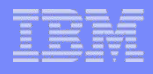

## Certificate management

- **IBM MQ supplies iKeyman with GSKit**
- Line-mode commands also available (eg. gsk7capicmd)
- On z/OS, RACF commands perform certificate management

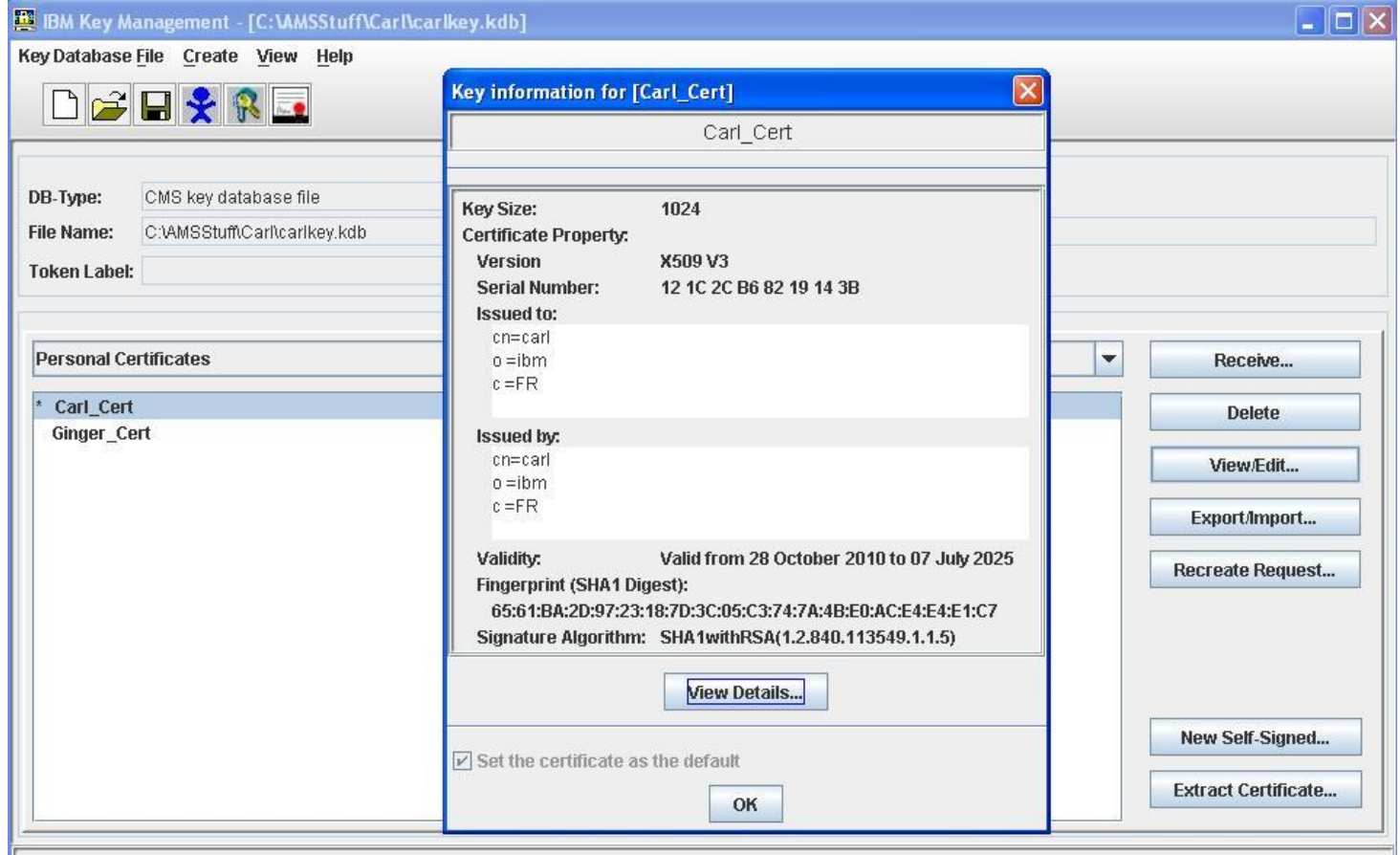

# IBM MQ AMS – Setup z/OS -> Windows

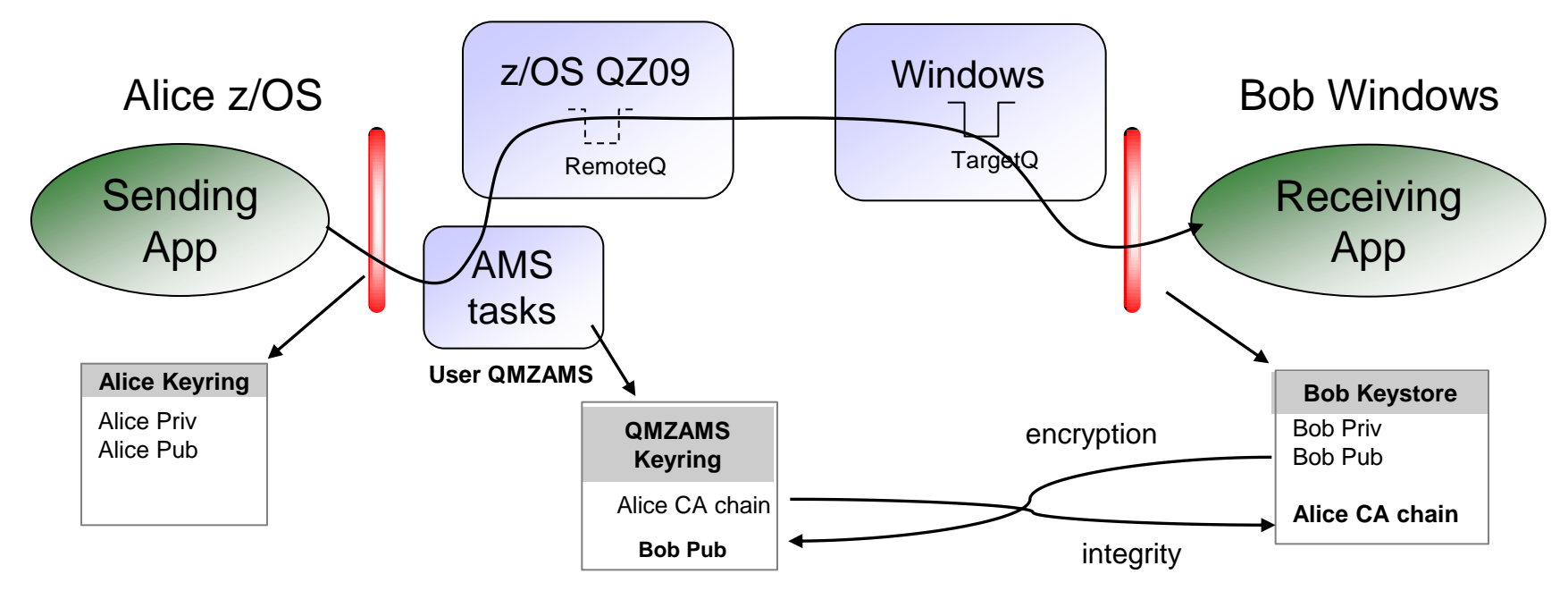

- 1. Install AMS Interceptor
- 2. Enable AMS
- 3. Setup keystores/keyrings with public / private key pairs
	- a) copy sender's CA key chain to receiver's keystore for integrity
	- b) copy receiver's public key to sender's keyring for encryption

*For several step-by-step examples for z/OS, see the MQ KC at "[q119340\\_"](https://www.ibm.com/support/knowledgecenter/SSFKSJ_9.0.0/com.ibm.mq.sec.doc/q119340_.htm)* 

2

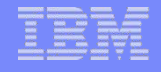

# RACF on z/OS (sender side)

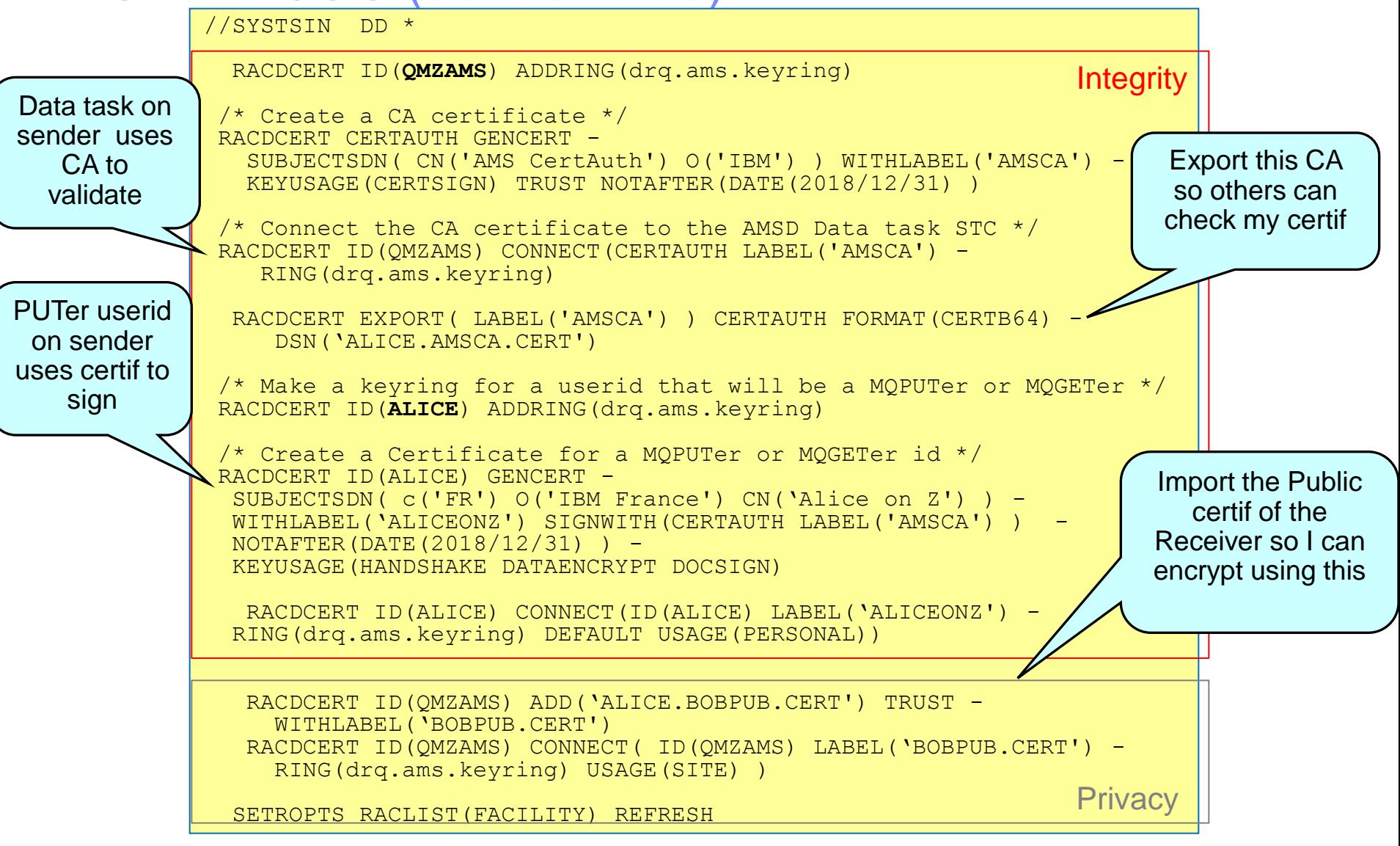

# IBM MQ AMS – install-run example, step 4

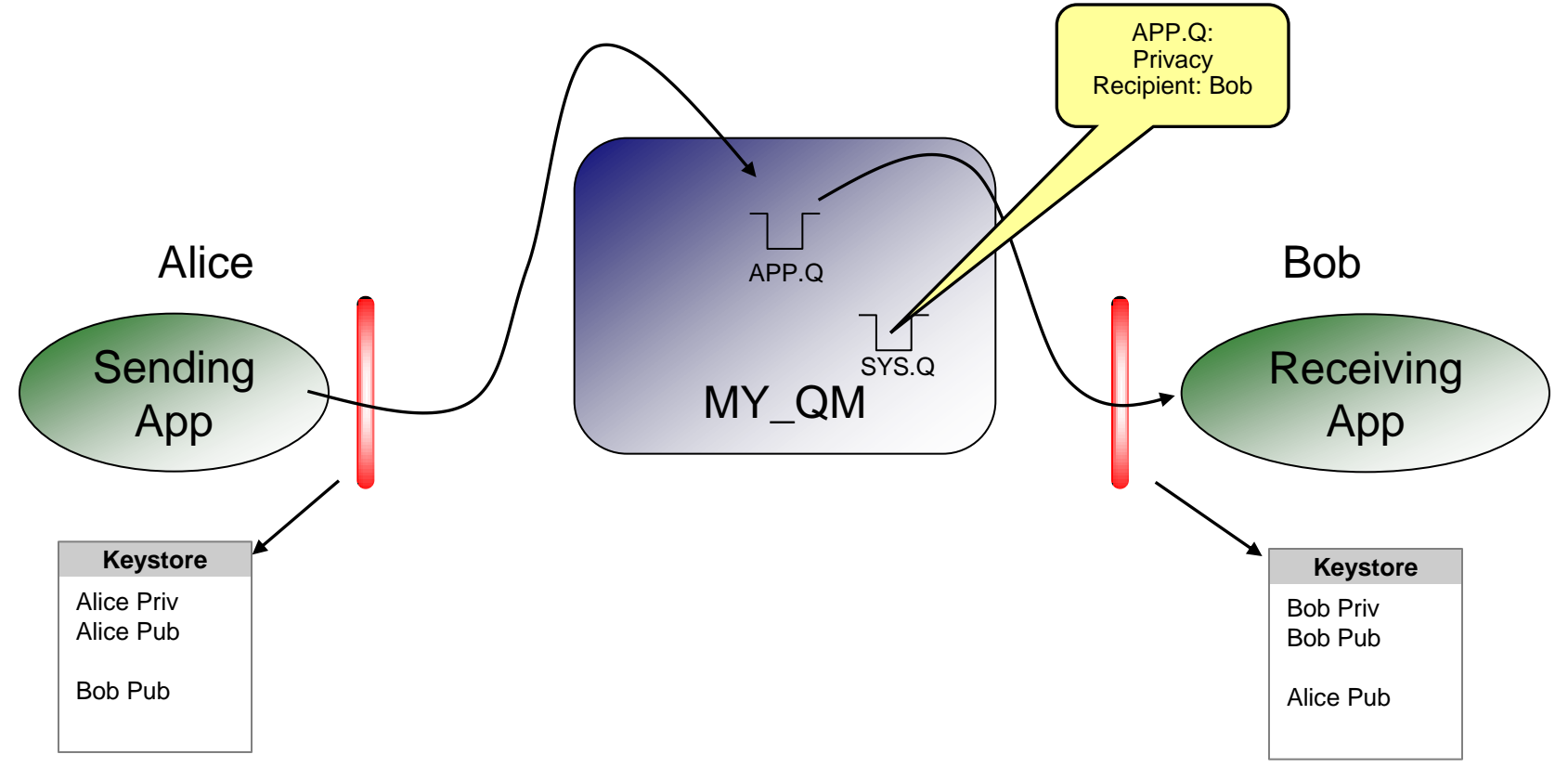

- 1. Install AMS Interceptor
- 2. Enable AMS
- 3. Setup keystores with public / private key pairs
- 4. Configure protection policy for the queue (setmqspl)

# Queue policy definition

**Use either GUI or line-mode**

#### **setmqspl -m LOCALQM -p SECRET.Q -s SHA1 -a "CN=carl,O=ibm,C=FR" -e RC2 –r "CN=Ginger,O=CatUnion,C=JP"**

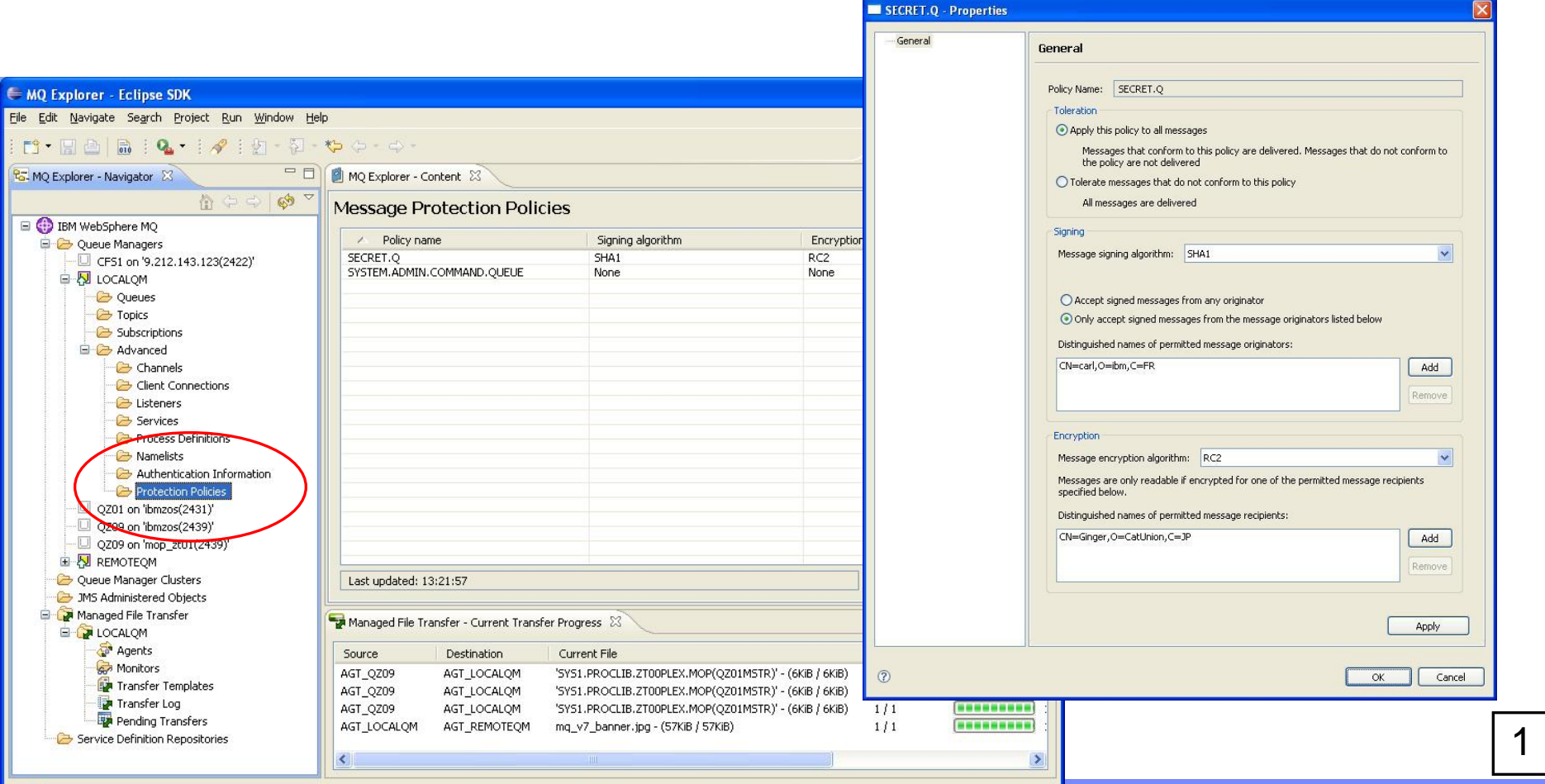

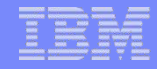

## AMS CSQ0QUTIL commands on z/OS

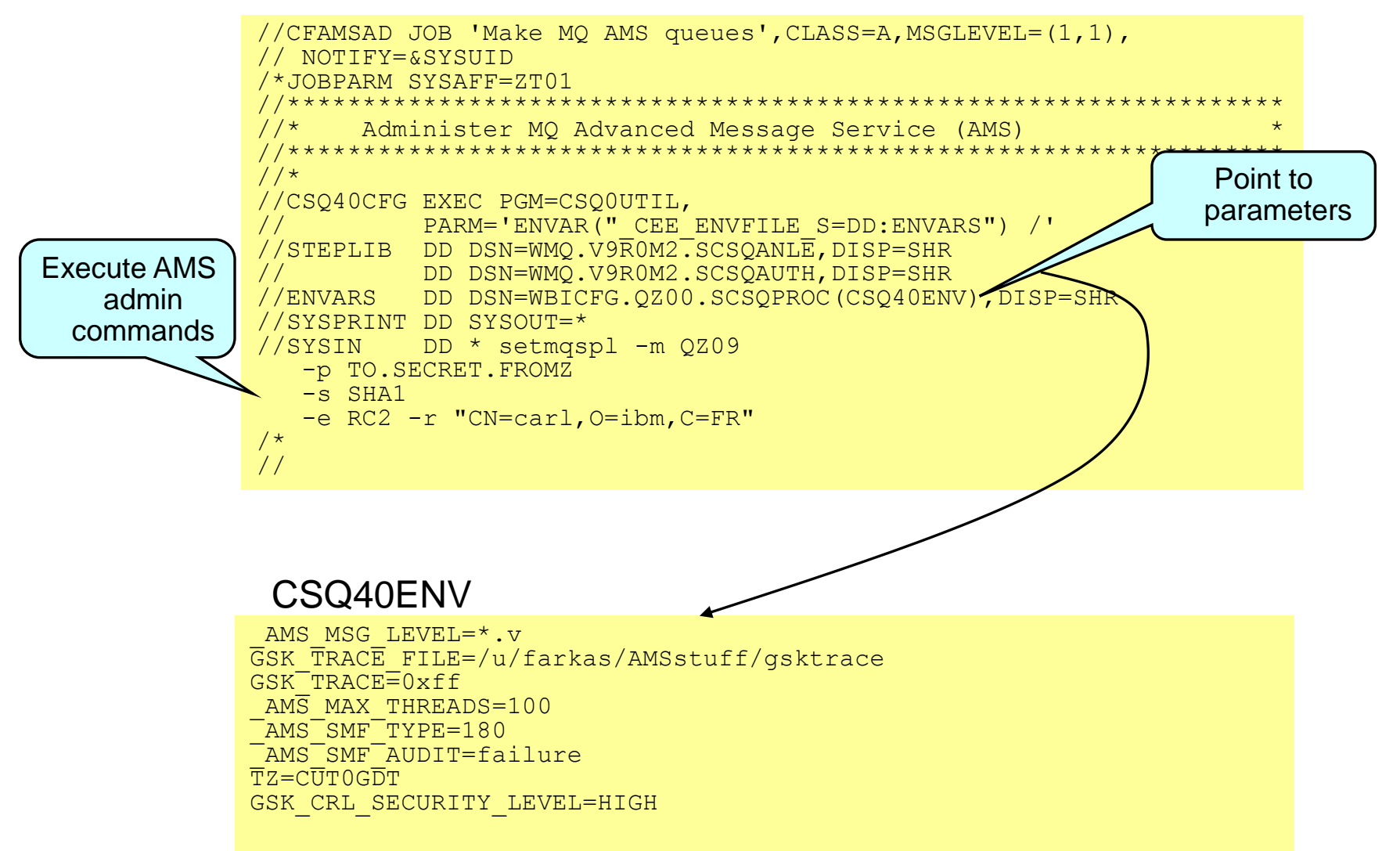

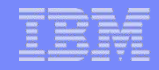

## Error handling

 AMS returns a Rc=2063 if the application tries to access (MQGET) a message for which it is not authorized

```
c:\result>amqsgbr SECRET.Q LOCALQM
Sample AMQSGBR0 (browse) start
LOCALQM
MQGET ended with reason code 2063
Sample AMQSGBR0 (browse) end
```
- The event is also logged in the <AMS installation>\log\\*.log file
- For destructive MQGET requests, the message is also transferred to the SYSTEM.PROTECTION.ERROR.QUEUE. The original message remains there with a DLQ header for administrative handling.

## Encrypted message examples

```
c:\result>amqsbcg SECRET.Q.ALIAS LOCALQM
```

```
AMQSBCG0 - starts here
**********************
MQOPEN - 'SECRET.Q.ALIAS'
MQGET of message number 1
****Message descriptor****
   StrucId : 'MD ' Version : 2
   Report : 0 MsgType : 8
 Expiry : -1 Feedback : 0
   Encoding : 546 CodedCharSetId : 437
  Format : ' '
   Priority : 0 Persistence : 0
  MsgId : X'414D51204C4F43414C514D2020202020D403CF4C201A0402'
  CorrelId : X'000000000000000000000000000000000000000000000000'
   BackoutCount : 0
  ReplyToQ : ' '
 ReplyToQMgr : 'LOCALQM
   ** Identity Context
 :
**** Message ****
length - 1242 bytes
00000000: 5044 4D51 0200 0200 6800 0000 6800 0000 'PDMQ....h...h...'
00000010: 0800 0000 B501 0000 1100 0000 0000 0000 '................'
00000020: 4D51 5354 5220 2020 0000 0000 0000 0000 'MQSTR ........'
00000030: 0000 0000 0000 0000 0000 0000 0000 0000 '................'
00000040: 0000 0000 0000 0000 0000 0000 0000 0000 '................'
00000050: 0000 0000 0000 0000 0000 0000 0000 0000 '................'
00000060: 0000 0000 0000 0000 3082 046E 0609 2A86 '........0é.n. '
00000070: 4886 F70D 0107 03A0 8204 5F30 8204 5B02 'Hå.....áé._0é.[.'
00000080: 0100 3181 D730 81D4 0201 0030 3D30 3131 '..1ü.0ü....0=011'
00000090: 0B30 0906 0355 0406 1302 4A50 3111 300F '.0 \sqrt{J_1 \dots J_p}1.0.
000000A0: 0603 5504 0A13 0843 6174 556E 696F 6E31 '..U... CatUnion1'
000000B0: 0F30 0D06 0355 0403 1306 4769 6E67 6572 '.0...U....Ginger'
000000C0: 0208 CLC7 B970 3999 57D6 300D 0609 2A86 ....p000000D0: 4886 F70D 0101 0105 0004 8180 649E 822A 'Hå........üÇd.é*'
000000E0: C090 A27B 16BE E9BD 916C 8F50 C239 5B9E '.Éó{..Θ.ælÅP.9[.'
000000F0: 5C87 4F22 2A9F 0839 6B9D C11C 27B9 53D3 '\çO"*ƒ.9k¥..'.S.'
00000100: 2AC3 C929 B5D8 FB71 4D2B 8F39 A8B2 381D '*..)...qM+Å9¿.8.'
00000110: 31C8 C29D 7608 0891 D6B8 744B 8012 A9DF '1..¥v..æ..tKÇ...'
```
### Encrypted message (via Q alias) DLQ of encrypted message (via Q alias)

000000E0: 0000 0000 0000 0000 0000 0000 0000 0000 '................' 000000F0: 0000 0000 0000 0000 0000 0000 0000 0000 '................' 00000100: 0000 0000 0000 0000 0000 0000 0000 0000 '................' 00000110: 0000 0000 3082 045E 0609 2A86 4886 F70D '....0é.^. \*åHå..' 00000120: 0107 03A0 8204 4F30 8204 4B02 0100 3181 '...áé.O0é.K...1ü' 00000130: D730 81D4 0201 0030 3D30 3131 0B30 0906 '.0ü....0=011.0 00000140: 0355 0406 1302 4A50 3111 300F 0603 5504 '.U....JP1.0...U.' 00000150: 0A13 0843 6174 556E 696F 6E31 0F30 0D06 '...CatUnion1.0..' 00000160: 0355 0403 1306 4769 6E67 6572 0208 C1C7 '.U....Ginger....' 00000170: B970 3999 57D6 300D 0609 2A86 4886 F70D '.p9ÖW.0.. \*åHå..'

c:\result>amqsbcg SYSTEM.PROTECTION.ERROR.QUEUE LOCALQM

```
AMQSBCG0 - starts here
**********************
MQOPEN - 'SYSTEM.PROTECTION.ERROR.QUEUE'
MQGET of message number 1
****Message descriptor****
  StrucId : 'MD ' Version : 2
  Report : 0 MsgType : 8
 Expiry : -1 Feedback : 0
  Encoding : 546 CodedCharSetId : 437
 :
**** Message ****
length - 1398 bytes
00000000: 444C 4820 0100 0000 0F08 0000 5345 4352 'DLH ........SECR'
00000010: 4554 2E51 0000 0000 0000 0000 0000 0000 'ET.Q............'
00000020: 0000 0000 0000 0000 0000 0000 0000 0000 '................'
00000030: 0000 0000 0000 0000 0000 0000 4C4F 4341 '............LOCA'
00000040: 4C51 4D20 2020 2020 2020 2020 2020 2020 'LQM '
00000050: 2020 2020 2020 2020 2020 2020 2020 2020 ' '
00000060: 2020 2020 2020 2020 2020 2020 2202 0000 ' "...'
00000070: B501 0000 2020 2020 2020 2020 0B00 0000 \cdot \ldots00000080: 433A 5C57 4D51 5637 5C62 696E 5C61 6D71 'C:\WMQV7\bin\amq'
00000090: 7370 7574 2E65 7865 2020 2020 3230 3130 'sput.exe 2010'
000000A0: 3131 3135 3136 3236 3533 3530 5044 4D51 '111516265350PDMQ'
000000B0: 0200 0200 6800 0000 6800 0000 0800 0000'....h...h.......'
000000C0: B501 0000 0600 0000 0000 0000 4D51 5354 '............MQST'
000000D0: 5220 2020 0000 0000 0000 0000 0000 0000 'R ............'
```
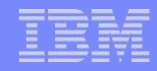

# Performance – AMS Confidentiality vs Privacy

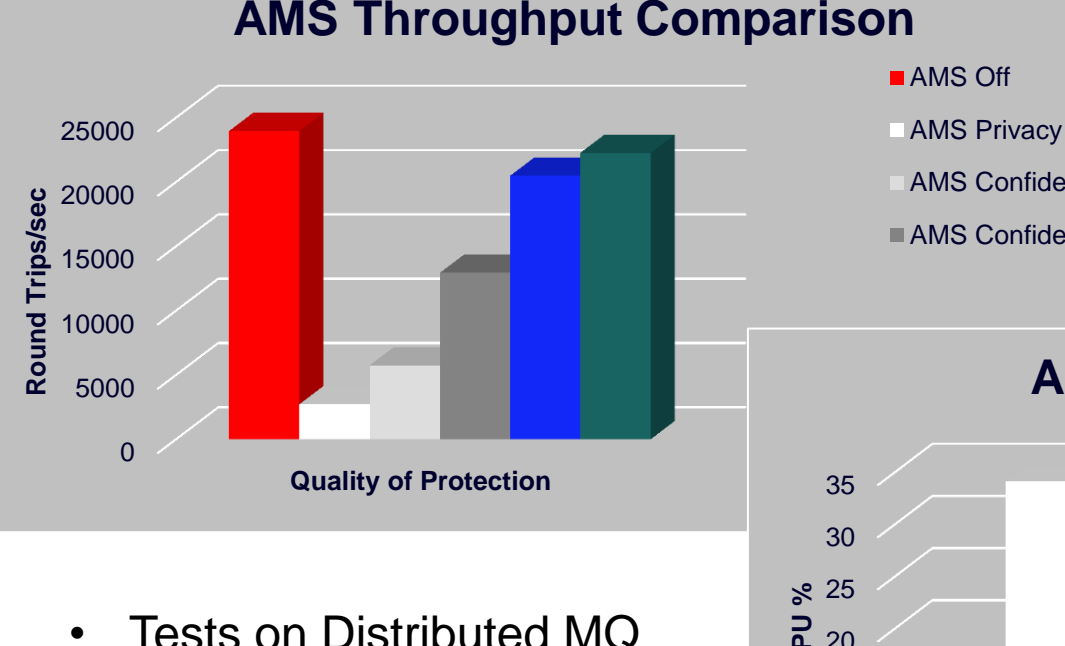

- 2K Persistent Message
- 20 Requesters

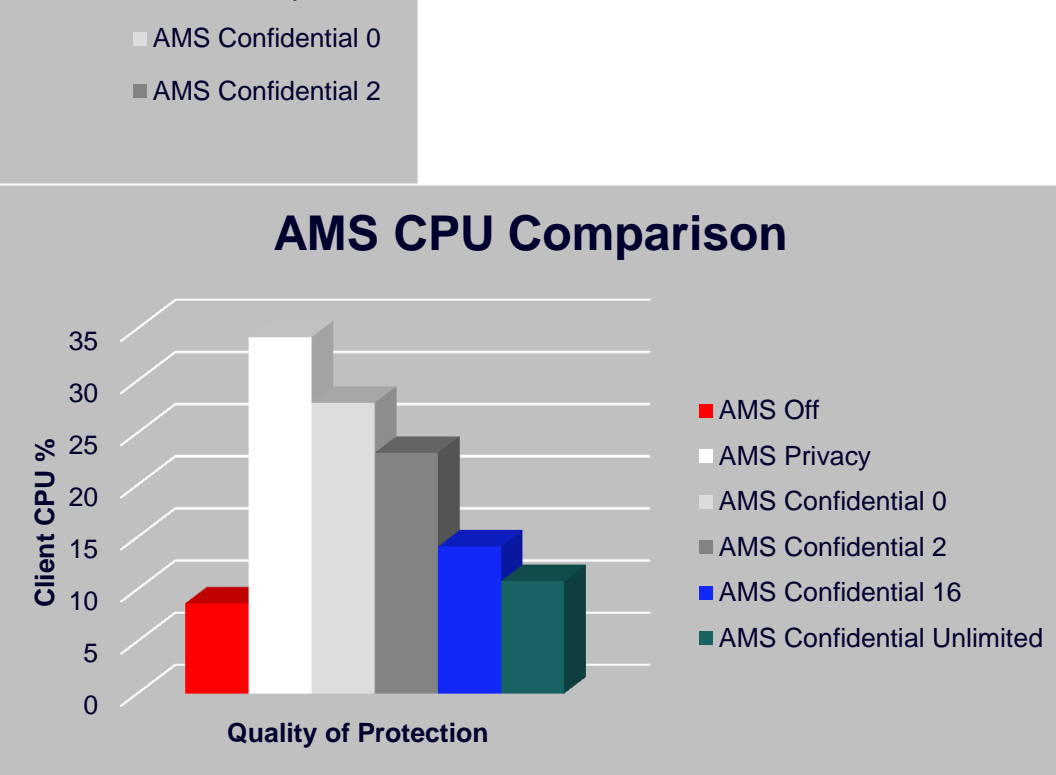

For additional performance figures, see IBM MQ SupportPac [MP1J](http://www-01.ibm.com/support/docview.wss?uid=swg24038347) (v8) and [GitHub f](https://ibm-messaging.github.io/mqperf/V901.pdf)or AMS z/OS (v9.0.1)

# AMS z/OS performance with v9.0.1

Highlight from<https://ibm-messaging.github.io/mqperf/V901.pdf>

*"Comparing AMS on V901 with AMS on V900:*

*• Transactions protected by AMS Integrity policies can see a cost of less than half of similar transactions run against V900, with a throughput improvements in excess of 30%.*

*• Transactions protected by AMS Privacy policies can achieve a cost of 40% those of similar transactions in V900, with a throughput improvement in excess of 30%.*

*• Transactions protected by AMS Confidential policies can achieve a transaction cost of 16% those of similar transactions in V900, with a throughput improvement in excess of 5 times."*

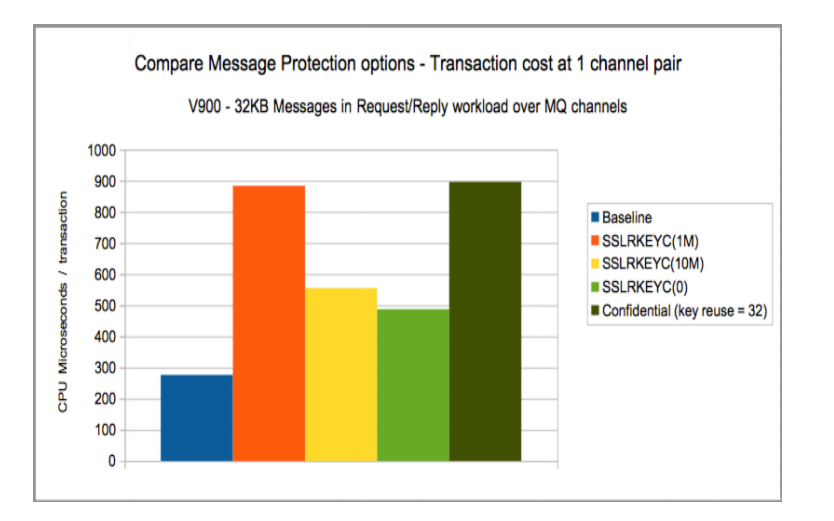

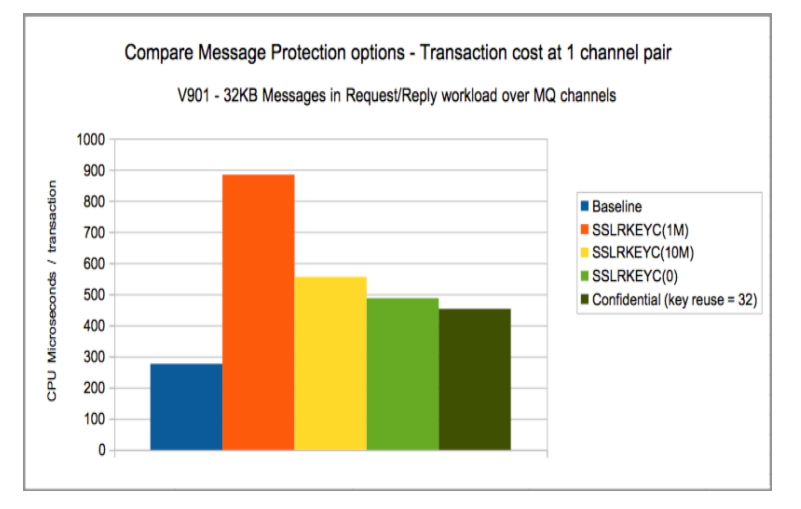

#### MQ for z/OS 9.0.0 MQ for z/OS 9.0.1

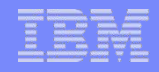

## Known limitations today

- **Pub/Sub** is not supported today
- **Channel data conversion** is not supported
- **Distribution lists** are not supported
- **IMS Bridge** not supported (nor IMS programs in SRB mode)
- Non-threaded applications using API exit on HP-UX
- AMS does not protect MQ **message properties** (introduced in MQv7)
- IBM MQ classes for .NET in a **managed mode** not supported
- Note that AMS increases message length
- New Message Size =  $1280 + [old msg length] + (200 x [# of recipients])$
- AMS usage will increase CPU requirements
- **Some additional restrictions for older MQ versions**

*See IBM MQ Knowledge Center ["q014670\\_"](https://www.ibm.com/support/knowledgecenter/en/SSFKSJ_9.0.0/com.ibm.mq.sec.doc/q014670_.htm) for full list of restrictions*

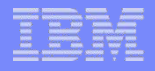

# **Summary**

## **IBM MQ Advanced Message Security**

- Additional message protection above and beyond standard MQ security
- **Offers various levels of message protection**
- **For all supported versions of MQ**
- Supports MQ Server, MQ Client and JMS
- **E** "Light weight" product No pre-requisites, easy installation, easy configuration
- **Existing MQ applications do not require changes**

# **Backup**

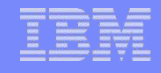

# **Bibliography**

- IBM MQ Knowledge Center, AMS at "[q014580\\_"](https://www.ibm.com/support/knowledgecenter/en/SSFKSJ_9.0.0/com.ibm.mq.sec.doc/q014580_.htm)
- Program Directory for IBM IBM MQ Advanced Message Security for z/OS (GI13-0559)
- IBM MQ AMS Administration Guide (GC34-7142)
- Secure Messaging Scenarios with WebSphere MQ (SG24-8069)
- SA22-7687 z/OS V1R13.0 Security Server RACF Command Language Reference
- SC24-5901 z/ OS Cryptographic Services System Secure Sockets Layer (SSL) Programming.
	- For GSK runtime error codes, you can also see online version at http://pic.dhe.ibm.com/infocenter/zos/v1r12/topic/com.ibm.zos.r12.csf/csf.htm

# MQ AMS Process

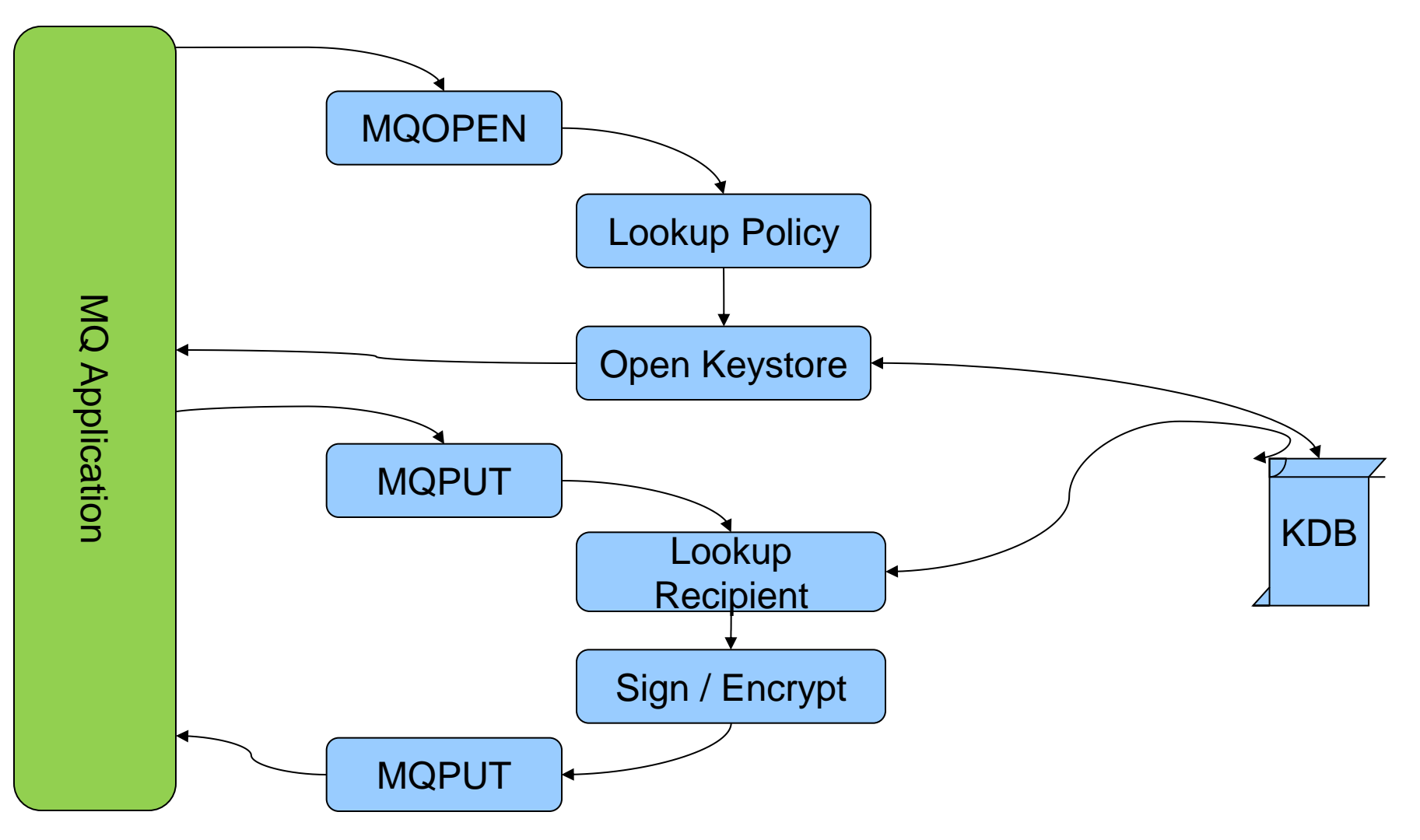

# IBM MQ AMS : Integrity Message Format

#### Original MQ Message

#### AMS Signed Message

![](_page_41_Figure_5.jpeg)

# IBM MQ AMS : Privacy Message Format

#### Original MQ Message **AMS** Encrypted Message

![](_page_42_Figure_5.jpeg)